**What are PQPF River Forecasts?** The Probabilistic Quantitative Precipitation Forecast (PQPF) River Forecasts utilize both the [Weather](http://www.wpc.ncep.noaa.gov/pqpf/conus_hpc_pqpf.php)  [Prediction Center \(WPC\) probabilistic](http://www.wpc.ncep.noaa.gov/pqpf/conus_hpc_pqpf.php)  [precipitation forecasts](http://www.wpc.ncep.noaa.gov/pqpf/conus_hpc_pqpf.php) as well as their deterministic forecasts as input to the river forecasting model. These forecasts give a river forecast extended outlook perspective out through the next 7 days.

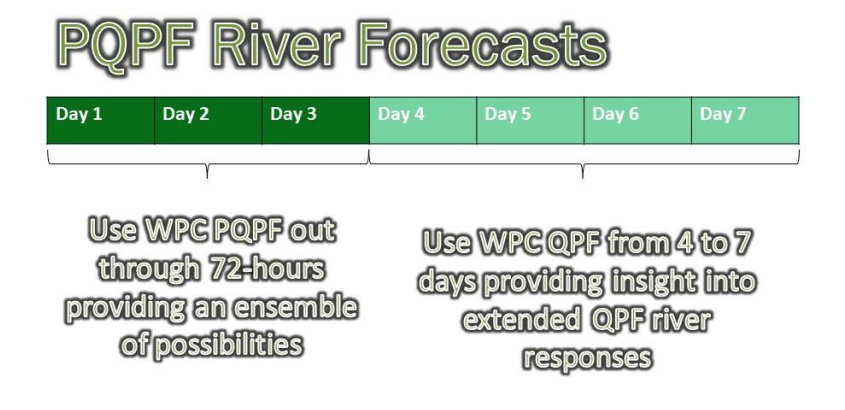

# **What is the forecast period for PQPF forecasts at the Southeast River Forecast Center?**

The PQPF forecasts go out through 7 days. The first 3 days use [probabilistic QPF](http://www.wpc.ncep.noaa.gov/pqpf/conus_hpc_pqpf.php?fpd=24) and days 4 to 7 use the [WPC deterministic forecast.](http://www.wpc.ncep.noaa.gov/qpf/day4-7.shtml)

#### **How often are PQPF forecasts updated?**

The PQPF river forecasts are updated four times a day.

#### **When did the Southeast River Forecast Center begin issuing PQPF forecasts?**

The Southeast River Forecast Center began issuing forecasts in May 2016. Forecasts will only be available for Southern Region Weather Forecast Offices.

### **How can I use WPC PQPF-based river forecasts?**

PQPF river forecasts give a 3-day probabilistic perspective as well as a 7-day river forecast perspective. Users can gain an outlook on what rivers may do beyond the official river forecast period. While the official river forecast uses a one value deterministic 48-hour forecast of future precipitation to predict river response, PQPF uses the WPC PQPF to produce a probability of potential river rises through 3 days and then uses WPC QPF from days 4 to 7 to provide a perspective of how high rivers may rise given the forecast rainfall in the extended forecast period.

Users can use this outlook information to make better decisions and to better plan ahead of a potential heavy rainfall event and river flood. Some National Weather Service Southern Region Forecast Offices use this tool as a resource when making decisions about issuance of River Flood Outlook and Flood Watch products.

## **Where can I find WPC PQPF-based river forecasts?**

PQPF-based river forecasts can be found on the National Weather Service Enhanced Data Display web site. <http://preview.weather.gov/edd/>Click on "More Layers" and go to "Rivers" Layer where you can find the "RFC QPF Ensemble" button.

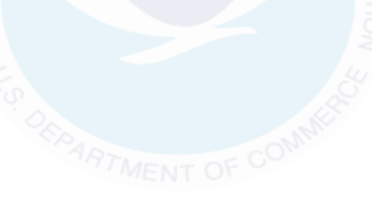